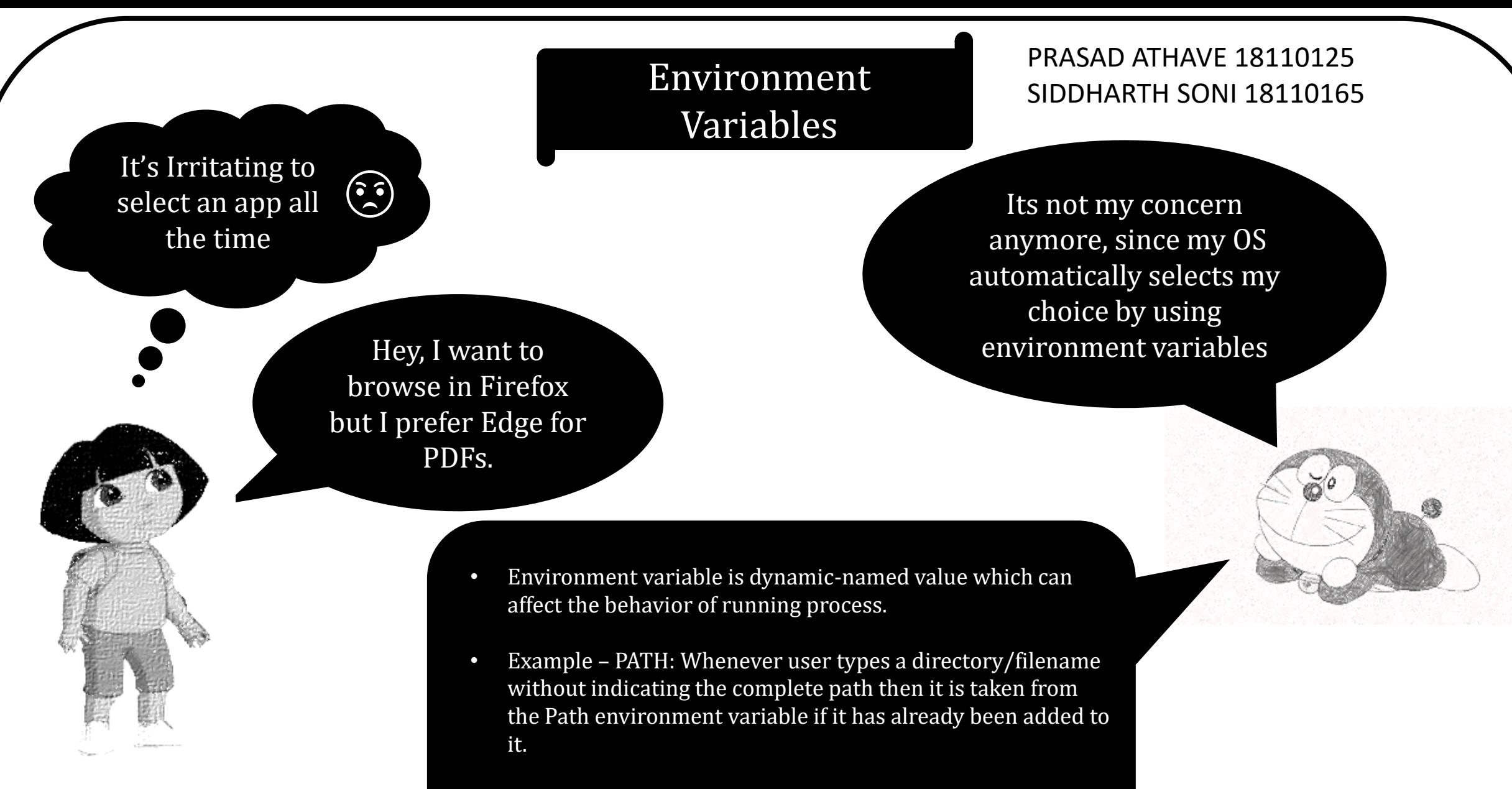

• Bash scripts and batch files use environment variables to communicate data and preferences to child processes

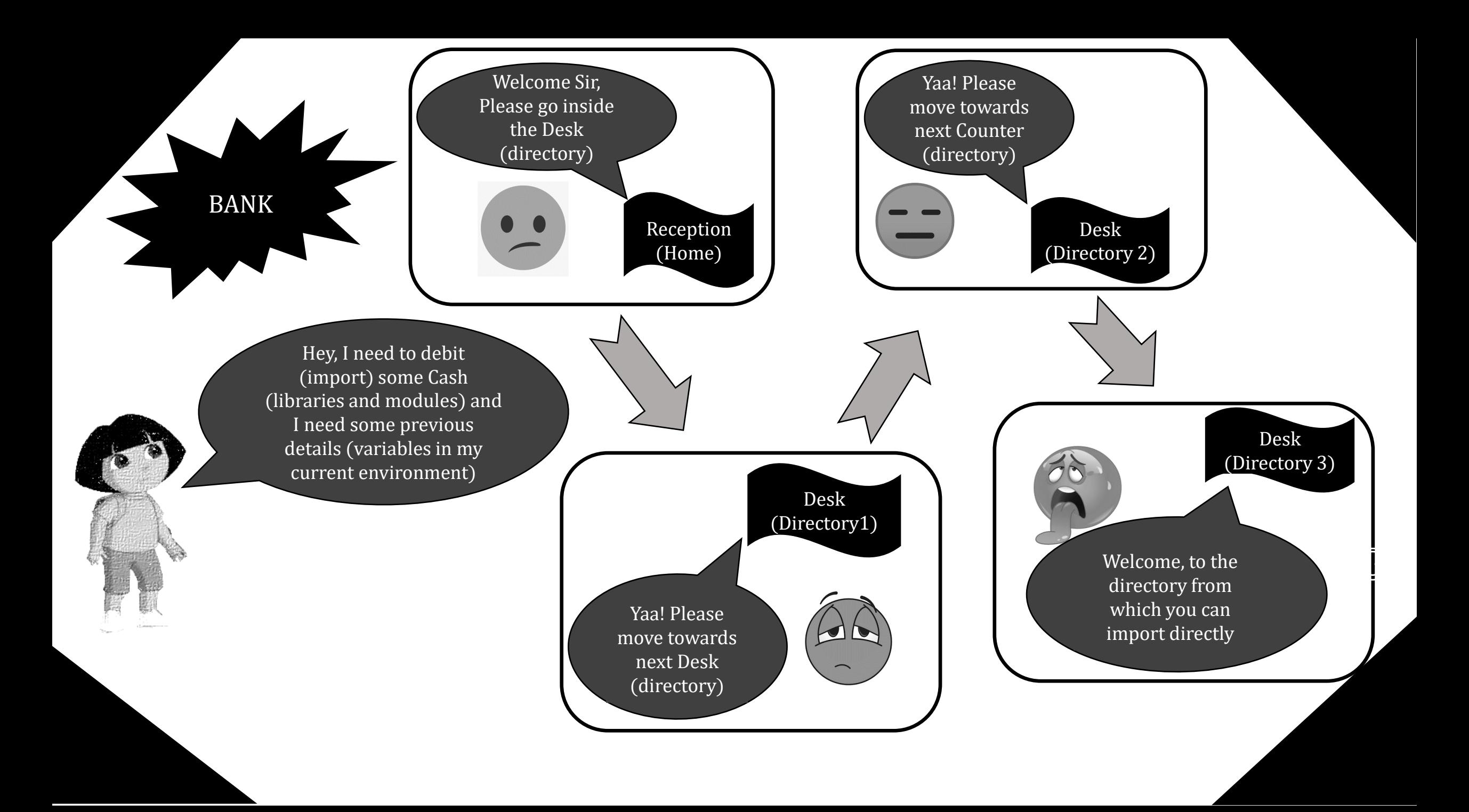

ENV BANK

> Hey, I need to debit (import) some Cash (libraries and modules) and I need some previous details (variables in my current environment)

Ohhk Thanks!  $(\star \star)$ 

Yep! Here you go, we have a machine that will collect required data from all the counters and will get you the money (modules and variables) and machine uses environment variables. (Environment variables are defined in the system which store paths to the modules)

Some Environment Variables:

- TEMP
- PROMPT
- PATH
- CONFIG
- DIRCMD
- BETA
- HOMEDIR

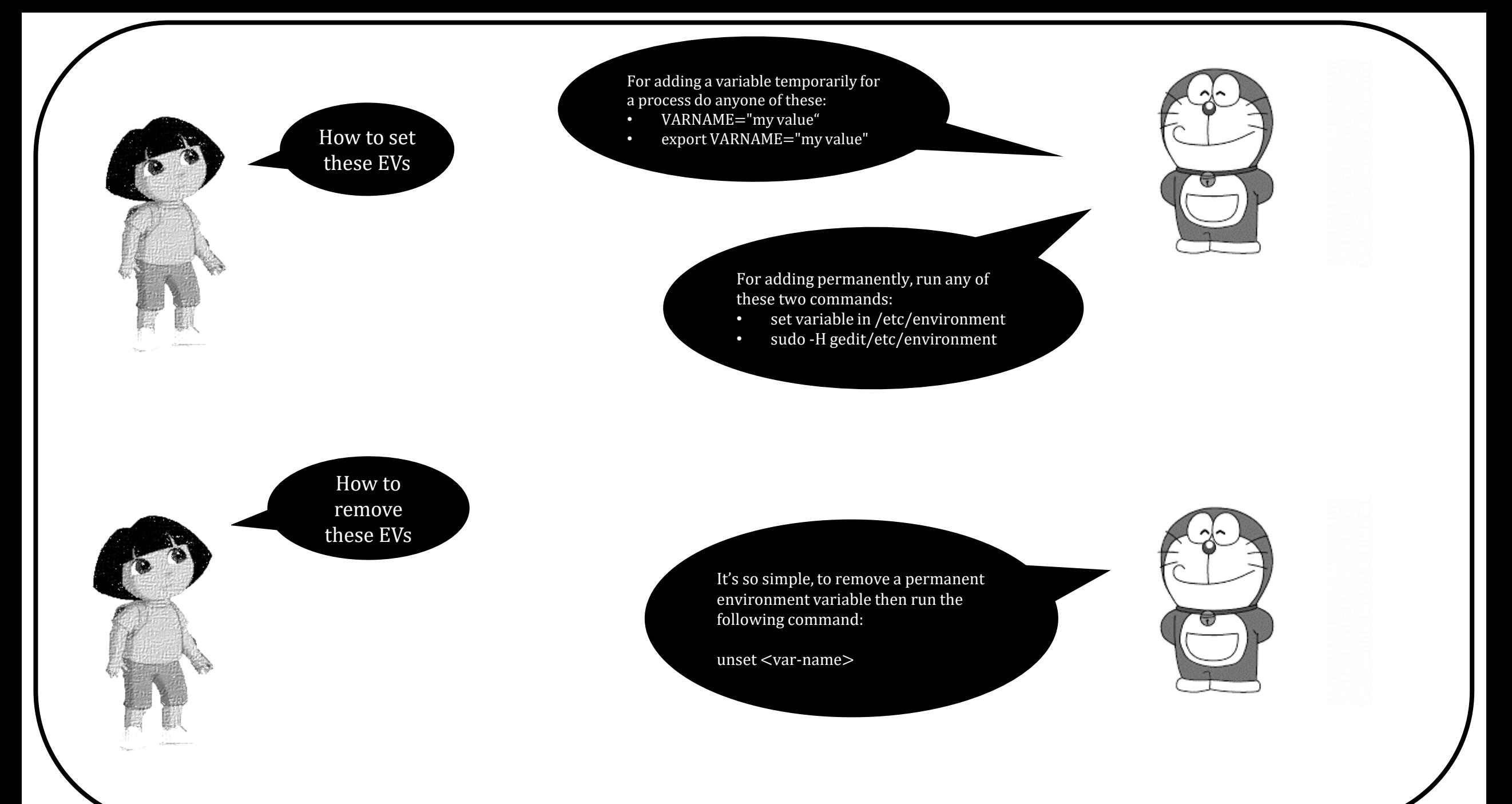